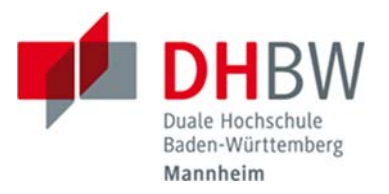

# Empfehlungen für die formale Gestaltung wissenschaftlicher Arbeiten

## Hendrik Jacobsen/Michael von Pock/Andreas Jonen

# Übersicht

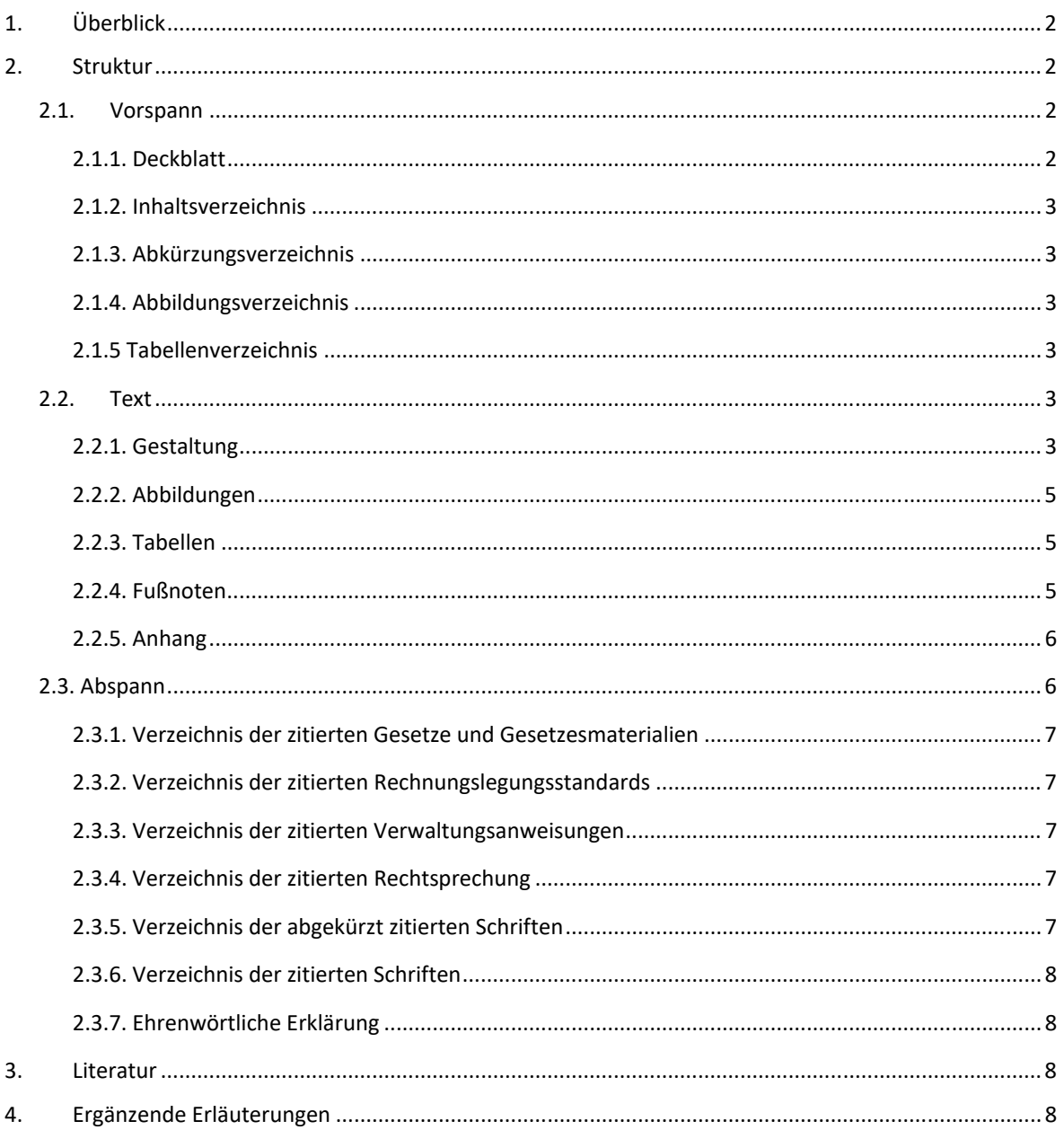

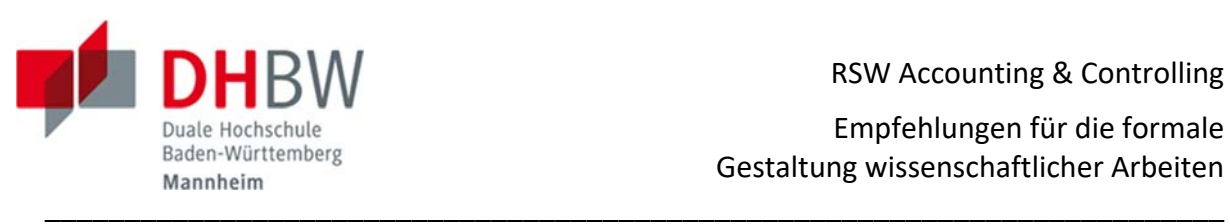

# **1. Überblick**

Die Verfassung wissenschaftlicher Arbeiten (Projekt‐, Bachelor‐, Master‐ und Doktorarbei‐ ten) erschöpft sich nicht in der Formulierung des (Kern‐) Textes. Darüber hinaus gilt es, zum besseren Verständnis des Lesers die Arbeit mit Verzeichnissen zu versehen und zur Verifi‐ kation von Behauptungen des Autors Referenzen auf die verarbeitete Literatur zu etablie‐ ren. Für diese Verzeichnisse und Referenzen gibt es keine allgemeingültigen Gesetze. Ihre Akkuratheit ist formal nur daraufhin überprüfbar, ob sie für den Leser gut nachvollziehbar und in der gesamten Arbeit einheitlich gestaltet werden. Zur Realisierung dieser Anforde‐ rungen haben sich in den, der Studienrichtung RSW Accounting & Controlling zugrundelie‐ genden Wissenschaftsbereichen Betriebswirtschaftslehre und Rechtswissenschaft Usancen entwickelt, die im Folgenden erläutert werden. Dabei erfährt zunächst die (2.) Struktur wissenschaftlicher Arbeiten eine Beschreibung. Anschließend wird die (3.) ver‐ wendbare Literatur dargestellt. Weiter wird erläutert, wie sich (4.) weiterführende Infor‐ mationen zur formalen Gestaltung wissenschaftlicher Arbeiten beschaffen lassen. Ab‐ schließend wird beschrieben, welche (5.) Versionen von Projekt‐ bzw. Bachelorarbeiten ab‐ zugeben sind.

# **2. Struktur**

Wissenschaftliche Arbeiten bestehen stets aus drei Teilen, dem (2.1.) Vorspann, dem ei‐ gentlichen (2.2.) Text und dem (2.3.) Abspann.

# **2.1. Vorspann**

Der Vorspann wiederum besteht aus (2.1.1.) einem Deckblatt, (2.1.2.) einem Inhaltsverzeichnis, (2.1.3.) einem Abkürzungsverzeichnis, (2.1.4.) ggf. einem Abbildungsverzeichnis und (2.1.5.) ggf. einem Tabellenverzeichnis. Er ist mit römischen Ziffern, beginnend mit der Ziffer II auf der Seite nach dem Deckblatt, zu paginieren.

## **2.1.1. Deckblatt**

Das Deckblatt ist nach Maßgabe des **Musters 1** zu erstellen. Es soll das DHBW‐Logo enthal‐ ten, da die Studenten Mitglieder der DHBW sind. Es soll kein Logo des Ausbildungsbetriebs des Autors enthalten, da Letzterer die Arbeit in seiner Funktion als Studierender verfasst.

Unmittelbar nach dem Deckblatt kann auf Wunsch des Ausbildungsbetriebs ein Sperrver‐ merk nach Maßgabe des **Musters 2** eingefügt werden, sofern der Autor vertrauliche Daten seines Ausbildungsbetriebs verwendet.

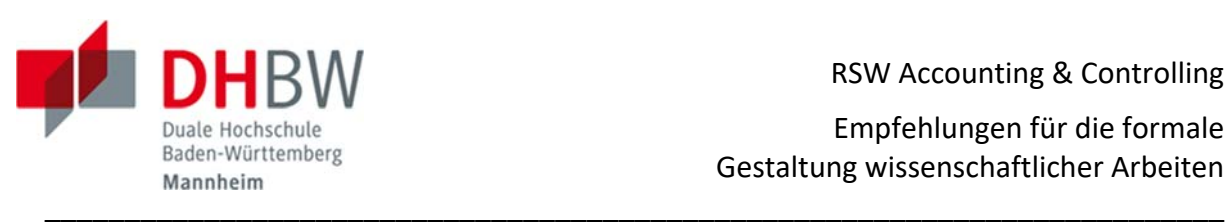

## **2.1.2. Inhaltsverzeichnis**

Das Inhaltsverzeichnis ist entweder nach betriebswirtschaftlicher (vgl. **Muster 3**) oder nach juristischer Tradition (vgl. **Muster 4**) zu erstellen. Es weist bei Bachelorarbeiten typischer‐ weise fünf bis sechs Gliederungsebenen, bei Projektarbeiten regelmäßig vier bis fünf Glie‐ derungsebenen auf. Arbeiten mit nur zwei oder drei Gliederungsebenen erfahren in der Regel eine Einordnung als nicht strukturiert genug. Arbeiten mit acht oder mehr Gliede‐ rungsebenen werden typischerweise als unübersichtlich strukturiert beurteilt. Dabei ist die Implementierung einer (weiteren) Gliederungsebene nur zulässig, sofern Letztere mindes‐ tens zwei Unterpunkte aufweist.

Zwischen den Gliederungsbestandteilen des Inhaltsverzeichnisses und den Überschriften des Textes muss eine vollständige Kongruenz bestehen. In diesem Zusammenhang sollten die Überschriften möglichst kurz, prägnant und auf den Punkt formuliert werden.

## **2.1.3. Abkürzungsverzeichnis**

Im Abkürzungsverzeichnis sind alle vom Autor verwendeten Abkürzungen, mit Ausnahme der bereits im Duden vermerkten, aufzuführen. Es ist nach Maßgabe des **Musters 5** zu er‐ stellen.

## **2.1.4. Abbildungsverzeichnis**

Im Abbildungsverzeichnis sind alle vom Autor erstellten Abbildungen aufzuführen. Es ist nach Maßgabe des **Musters 6** zu erstellen.

## **2.1.5 Tabellenverzeichnis**

Im Tabellenverzeichnis sind alle vom Autor erstellten Tabellen aufzuführen. Es ist nach Maßgabe des **Musters 7** zu erstellen.

## **2.2. Text**

Bei der Formulierung des (Kern-) Textes der Arbeit ist zwischen dessen (2.2.1.) Gestaltung, den ihn illustrierenden (2.2.2.) Abbildungen und (2.2.3.) Tabellen sowie den ihn fundieren‐ den (2.2.4.) Fußnoten zu unterscheiden. Ein (2.2.5.) Anhang ist dem Text grundsätzlich nicht beizufügen, es sei denn, er ist für das Verständnis der im Text erarbeiteten Ergebnisse von Bedeutung.

# **2.2.1. Gestaltung**

Der Text der gesamten Arbeit (einschließlich Vorspann, Abspann und Überschriften) ist in Schriftgröße **12 Punkte** mit den Randmaßen links 2 cm, rechts 4 cm, oben: 2 cm und unten

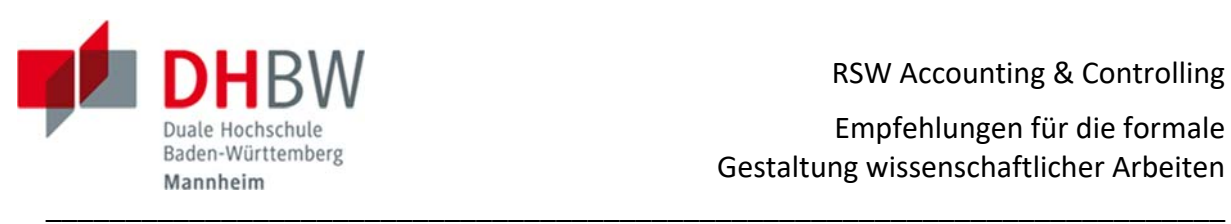

2 cm zu erstellen. Der Zeilenabstand beträgt **1,5 Zeilen** für die gesamte Arbeit. **Blocksatz** und **manuelle Silbentrennung** sind zu verwenden. Alle Arbeiten sind einseitig auf DIN A4‐ Papier zu drucken. Die Textseiten sind mit arabischen Ziffern, beginnend auf der ersten Textseite, zu paginieren. Die **Einrückung** von Text ist – mit Ausnahme des Inhaltsverzeich‐ nisses – unzulässig.

Der **Umfang des Textes** einer Projektarbeit beträgt mindestens 20 und höchstens 30 DIN A4‐Seiten, der einer Bachelorarbeit mindestens 60 und höchstens 80 DIN A4‐Seiten. Vor‐ und Nachspann sind insoweit nicht mitzurechnen. Es sind alle Seiten voll zu beschreiben, auch wenn in Kürze eine neue Überschrift folgt. Eine Ausnahme besteht nur bei Abbildungs‐ verzeichnissen, Tabellen oder Überschriftverbünden, die nicht mehr einheitlich auf die (Rest‐) Seite passen.

Die gesamte Arbeit – mit Ausnahme der Abbildungen und Tabellen ist im Fließtext zu for‐ mulieren. Grundsätzlich sind alle Wörter auszuschreiben. **Abkürzungen** sind nur ausnahms‐ weise zu verwenden. Ordnungszahlen bis einschließlich zwölf werden ausgeschrieben.

Zwischen Absätzen ist ein **Abstand** von genau 6 Punkten zu halten. Vor einer Überschrift ist ein Absatz von genau 18 Punkten zu halten. Folgt eine Überschrift unmittelbar auf eine andere Überschrift, sind genau 6 Punkte Abstand zu halten. **Überschriften** sind linksbündig zu setzen und nicht zu unterstreichen. **Ein‐Satz‐Absätze** sind grundsätzlich unzulässig. Je‐ der Absatz muss in aller Regel mindestens zwei Sätze aufweisen und darf nicht länger als eine halbe Seite sein.

Es ist ein **sachlicher Schreibstil** einzusetzen. Die Verwendung von Umgangssprache führt zu Punktabzügen. **Phrasen** und Floskeln gilt es unbedingt zu vermeiden. **Wörtliche Zitate** können nicht bepunktet werden, da sie nicht auf Überlegungen des Autors zurückgehen. Ausführungen anderer Autoren sollten daher stets mit eigenen Worten wiedergegeben werden. Der gesamte Text ist in einem **unpersönlichen Stil** zu formulieren. Die Verwen‐ dung von Formulierungen wie "ich", "meiner Meinung nach" und "meines Erachtens" wird in aller Regel als suboptimal eingeordnet. Das Gleiche gilt für Verstärkungen ("sehr", Superlative) und Schachtelsätze.

Eine fehlerfreie Formulierung der Arbeit im Hinblick auf **Rechtschreibung, Grammatik und Zeichensetzung** wird als selbstverständlich vorausgesetzt. Weist die Arbeit insoweit nicht unerhebliche Defizite auf, sind Punktabzüge vorzunehmen. Werden in der Arbeit ganz er‐ hebliche Mängel identifiziert, kann sie bereits aus diesem Grund mit "nicht ausreichend" bewertet werden.

Die Verwendung von Photographien oder Cartoons ist unzulässig. **Ausrufungszeichen** und **rhetorische Fragen** werden in aller Regel als sprachlich begrenzt fortgeschritten eingeord‐ net. Vor dem **%‐Zeichen** ist ein Freizeichen zu setzen.

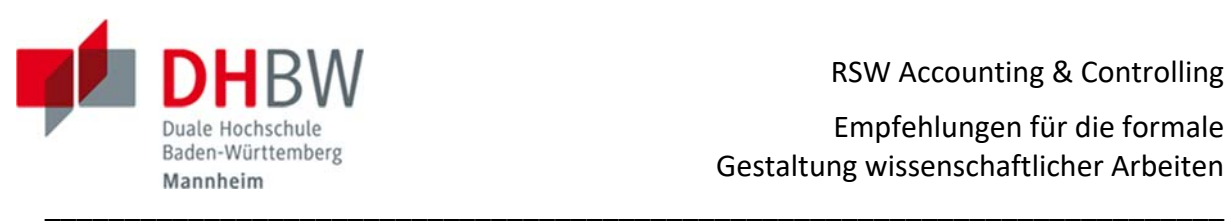

 RSW Accounting & Controlling Empfehlungen für die formale Gestaltung wissenschaftlicher Arbeiten

## **2.2.2. Abbildungen**

Abbildungen sind im Text kenntlich zu machen, mit einem Titel zu versehen und durchzu‐ nummerieren.

## **2.2.3. Tabellen**

Tabellen sind im Text kenntlich zu machen, mit einem Titel zu versehen und durchzunum‐ merieren.

## **2.2.4. Fußnoten**

Jede Behauptung im Text, die nicht als eigene gedankliche Schöpfung des Autors qualifi‐ ziert, ist mit **Nachweisen** in einer Fußnote – fortlaufend beginnend mit <sup>1</sup> - zu belegen. Möchte der Autor dabei dem Leser transportieren, dass seine Behauptung eine gesicherte Erkenntnis ist, muss er in der Regel mehr als eine **Quelle** hierfür referenzieren. Je offensiver der Autor Behauptungen vorträgt, desto mehr Quellen sollte er insoweit als Nachweis lie‐ fern. Im Übrigen stellen die Fußnoten das zentrale Instrument des Autors dar, um dem Le‐ ser zu vermitteln, dass er die gesamte Literatur gesichtet und verarbeitet hat. Hierfür erhält er 30 % der zu vergebenen Punkte.

Die Fußnoten sind in Schriftgröße **10 Punkte**, bei **einfachem Zeilenabstand** zu formatieren und grundsätzlich nach einem **Abstand von 1 cm** mit dem Begriff "**Vgl.**" (großgeschrieben) einzuleiten. Dieses "Vgl." bezieht sich auf alle Nachweise in der jeweiligen Fußnote, so dass in aller Regel eine zweite Verwendung des Begriffs "Vgl." in derselben Fußnote unzulässig ist. Jede Fußnote schließt mit einem Punkt.

Für die Gestaltung der Fußnoten besteht die Möglichkeit zwischen einer Voll‐ (vgl. **Mus‐ ter 8**) und einer Kurzreferenzierung (vgl. **Muster 9**) zu wählen. Diese Wahl ist mit dem wis‐ senschaftlichen Betreuer abzustimmen. Dabei ist zu beachten, dass die Vollreferenzierung einen umfassenden Literaturnachweis erschwert. Im Übrigen enthalten die meisten Kom‐ mentare, Handbücher und Monographien entsprechende Zitationsempfehlungen. Eine einmal gewählte Zitierweise muss in der ganzen Arbeit durchgehalten werden. Sekundärz‐ itate sind unzulässig. Die in der Fußnote referenzierte Quelle muss problemlos in den Ver‐ zeichnissen am Ende der Arbeit gefunden werden können.

Jedes Zitat muss spezifiziert sein. Bei Monographien ist die jeweilige **Seitenzahl** anzugeben. Bei Kommentaren und Handbüchern ist der jeweilige **Paragraph samt Randnummer** zu ver‐ merken. Bei Aufsätzen und Gerichtsentscheidungen ist zum einen die **Seitenzahl** zu nen‐ nen, auf der das Dokument beginnt, und zum anderen in Klammern die Seitenzahl zu ver‐ merken, auf die sich das konkrete Zitat bezieht. Bei Verwaltungsanweisungen ist in der Re‐ gel die maßgebliche **Text‐ oder Randnummer** zu referenzieren.

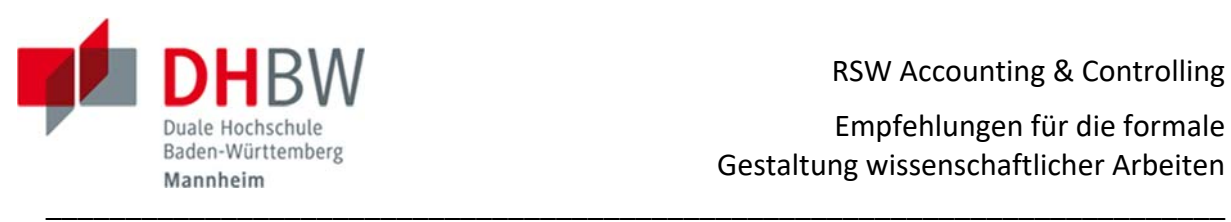

Bei drei oder mehr Autoren ist nur der erste anzugeben, gefolgt von "u. a.". Akademische (Prof., Dr.) und sonstige Titel (RA, StB, WP) sind nicht anzugeben.

Sollen mehrere Seiten, Randnummern bzw. Text‐ oder Randziffern referenziert werden, ist punktgenau zu zitieren (bspw. "§ 15 Rn. 15-25"). Die Verwendung der Abkürzung "ff." ist unzulässig (bspw. "§ 15 Rn. 15ff."). Verweise auf vorangegangene Fußnoten ("a.a.O.") sind mangels Nachvollziehbarkeit zu vermeiden. In Kraft befindliche Gesetze, Steuerrichtlinien und Rechnungslegungsstandards sind unmittelbar im Text und nicht in den Fußnoten auf‐ zuführen.

## **2.2.5. Anhang**

Grundsätzlich ist dem Text kein Anhang beizufügen. Hiervon bestehen zwei Ausnahmen. Dies gilt zum einen für Arbeiten mit umfassenden Berechnungen. In dieser Konstellation können diese Berechnungen in ihrer vollständigen Version in den Anhang verlagert werden, um dem Leser das Verständnis des Textes zu erleichtern. Im Text kann sich der Autor dann auf die Ergebnisse oder auf Kurzversionen dieser Berechnungen beschränken und im Übri‐ gen auf den Anhang verweisen.

Zum anderen ist denkbar, dass der Autor nicht allgemein zugängliche Quellen (bspw. Jah‐ resabschlüsse, Unternehmensrichtlinien, weitere unveröffentlichte Betriebsunterlagen, Datensätze, selbst entwickelte Computerprogramme, Fragebögen, statistische Daten), ins‐ besondere Daten seines Ausbildungsbetriebs verwendet. In dieser Konstellation muss er diese dem Leser in einem Anhang zugänglich machen. In Ausnahmefällen kann der Autor auch mündliche oder schriftliche **Auskünfte** von Mitarbeitern einholen. Auch dann bedarf es einer entsprechenden Publikation der Auskunft bzw. des Gesprächsprotokolls im An‐ hang der Arbeit.

## **2.3. Abspann**

Der Abspann besteht (2.3.1.) ggf. aus einem Verzeichnis der zitierten Gesetze und Geset‐ zesmaterialien, (2.3.2.) ggf. aus einem Verzeichnis der zitierten Rechnungslegungsstandards, (2.3.3.) ggf. aus einem Verzeichnis der zitierten Verwaltungsanweisungen, (2.3.4.) ggf. aus einem Verzeichnis der zitierten Rechtsprechung, (2.3.5.) aus einem Verzeichnis der abgekürzt zitierten Literatur, (2.3.6.) aus einem Verzeichnis der zitierten Literatur und (2.3.7.) einer Ehrenwörtlichen Erklärung. Diese Bestandteile der Arbeit sind im Inhaltsver‐ zeichnis aufzuführen, aber nicht in dasselbe einzugliedern. Sie sind mit arabischen Ziffern, die Paginierung des Textes fortführend, zu paginieren.

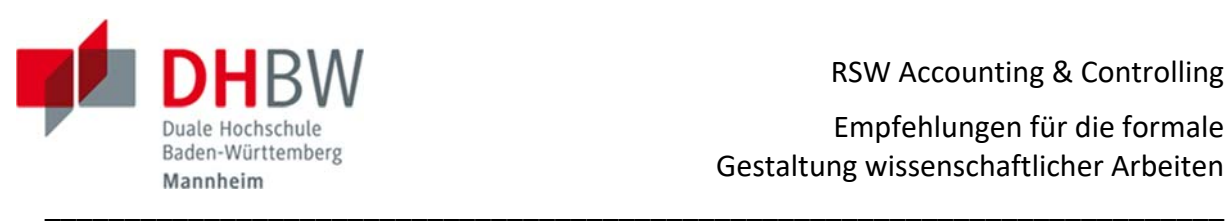

## **2.3.1. Verzeichnis der zitierten Gesetze und Gesetzesmaterialien**

Im Verzeichnis der zitierten Gesetze und Gesetzesmaterialien sind alle im Text erwähnten – gültigen ‐ Gesetze sowie die in den Fußnoten zitierten – außer Kraft getretenen – Gesetze und Gesetzesmaterialien (Entwürfe, Begründungen, Protokolle, insbesondere in Form der Amtlichen Drucksachen) nach Maßgabe des **Musters 10** zu erfassen.

Gelesene, aber nicht zitierte Literatur darf nicht erwähnt werden. Es bedarf vollständiger Kongruenz zwischen den in den Fußnoten zitierten und der in den Verzeichnissen referen‐ zierten Quellen.

# **2.3.2. Verzeichnis der zitierten Rechnungslegungsstandards**

Im Verzeichnis der zitierten Rechnungslegungsstandards sind alle im Text erwähnten – gül‐ tigen – Rechnungslegungsstandards sowie die in den Fußnoten zitierten – außer Kraft ge‐ tretenen – Rechnungslegungsstandards und Materialien (Entwürfe, Begründungen, Proto‐ kolle, sonstige Veröffentlichungen des IASB, IFRIC und FASB, Comment Letters) nach Maß‐ gabe des **Musters 11** zu erfassen.

## **2.3.3. Verzeichnis der zitierten Verwaltungsanweisungen**

Im Verzeichnis der zitierten Verwaltungsanweisungen sind alle in den Fußnoten zitierten Verwaltungsanweisungen – unabhängig von ihrer Art (Erlass oder Verfügung) – mit Aus‐ nahme der Richtlinien zu erfassen. Diese Verwaltungsanweisungen sind zunächst nach un‐ terschiedlichen Behörden – von der obersten Behörde abwärts – und anschließend zeitlich absteigend nach Maßgabe des **Musters 12** zu erfassen.

## **2.3.4. Verzeichnis der zitierten Rechtsprechung**

Im Verzeichnis der zitierten Rechtsprechung sind alle in den Fußnoten zitierten Gerichts‐ entscheidungen – unabhängig von ihrer Art (Beschluss oder Urteil) – nach Maßgabe des **Musters 13** zu erfassen. Diese Entscheidungen sind zunächst nach unterschiedlichen Ge‐ richten – vom obersten Gericht abwärts – und anschließend zeitlich absteigend zu gliedern.

## **2.3.5. Verzeichnis der abgekürzt zitierten Schriften**

Im Verzeichnis der abgekürzten Schriften sind insbesondere Kommentare, Handbücher und Festschriften nach Maßgabe des **Musters 14** zu erfassen. Letztere werden – unabhängig von der Art des Werks ‐ in alphabetischer Reihenfolge aufgeführt. Sie sind mit der verwen‐ deten Abkürzung zu betiteln.

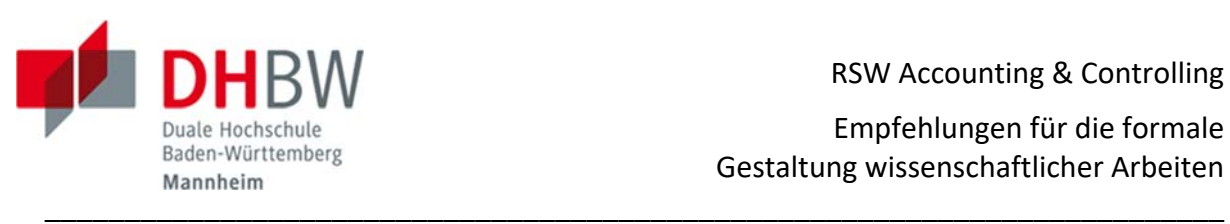

Hat ein Werk bis zu drei Autoren oder Herausgeber, werden alle aufgeführt. Hat ein Werk mehr als drei Autoren oder Herausgeber, wird nur der erste mit dem Zusatz "u.a." oder "et al." genannt.

Es sind stets die aktuellsten Auflagen zu verwenden. Die **erste Auflage** einer Monographie wird nicht als solche gekennzeichnet. In dieser Konstellation wird schlicht keine Auflage erwähnt.

# **2.3.6. Verzeichnis der zitierten Schriften**

Im Verzeichnis der zitierten Schriften sind alle Beiträge, die nicht bereits in einer der voran‐ gehenden Abschnitte aufgeführt werden, nach Maßgabe des **Musters 15** zu erfassen. Letz‐ tere werden – unabhängig von der Art des Werks ‐ in alphabetischer Reihenfolge aufge‐ führt. Soweit Beiträge in abgekürzt zitierten Schriften enthalten sind, werden nur noch der Autor und die abgekürzt zitierte Schrift angegeben.

## **2.3.7. Ehrenwörtliche Erklärung**

Die Arbeit ist mit einer persönlich unterzeichneten Ehrenwörtlichen Erklärung nach Maß‐ gabe des **Musters 16** zu beschließen.

## **3. Literatur**

Projekt- und Bachelorarbeiten qualifizieren als wissenschaftliche Arbeiten. Deshalb ist grundsätzlich nur die Verwendung wissenschaftlicher Literatur zulässig (Kommentare, Handbücher, Monographien, wissenschaftliche Aufsätze). Die Verwendung von Praxistipps, Datenbanken (Haufe, Lexinform, NWB), Skripten, Wikipedia, Beiträgen ohne Verfasser ("o.V.") ist unzulässig. Internetquellen und Presseartikel dürfen nur in absoluten Ausnahmefällen verwendet werden, und nur wenn es keine anderen verfügbaren Quellen gibt.

## **4. Ergänzende Erläuterungen**

Sollten diese Empfehlungen einen Aspekt nicht oder nicht eindeutig regeln, sind die Erläu‐ terungen von Theisen, (Theisen, Manuel René, Wissenschaftliches Arbeiten, jeweils in der aktuellen Auflage, Vahlen Verlag) maßgeblich.

## **5. Einzureichende Versionen**

Vom Autor einzureichen sind

- bei der Projektarbeit I
	- o ein oben links geheftetes Papierexemplar,

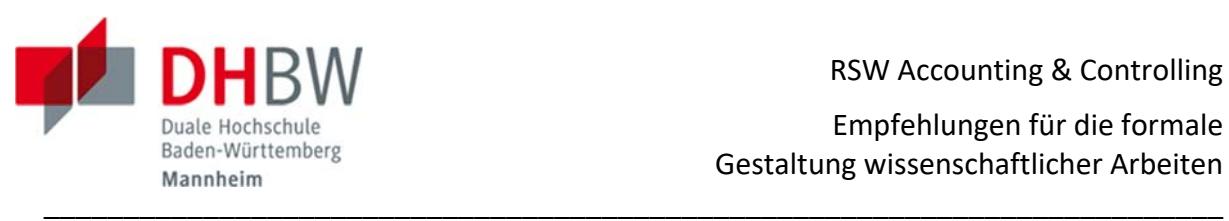

- o eine Word‐Version, abzulegen auf Moodle im Kurs Projektarbeit I und
- o eine um alle vertraulichen, personen‐ bzw. firmenbezogenen Daten bereinigte Word‐Version, abzulegen auf Moodle im Kurs Projektarbeit I,
- bei der Projektarbeit II
	- o zwei oben links geheftete Papierexemplare,
	- o eine Word‐Version, abzulegen auf Moodle im Kurs Projektarbeit II und
	- o eine um alle vertraulichen, personen‐ bzw. firmenbezogenen Daten bereinigte Word‐Version, abzulegen auf Moodle im Kurs Projektarbeit II,
- bei der Bachelorarbeit
	- o ein oben links geheftetes Papierexemplar,
	- o eine Word‐Version, abzulegen auf Moodle im Kurs Bachelorarbeit und
	- o eine um alle vertraulichen, personen‐ bzw. firmenbezogenen Daten bereinigte Word‐Version, abzulegen auf Moodle im Kurs Bachelorarbeit.